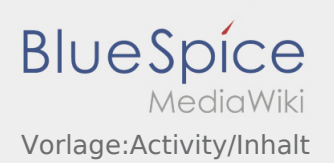

## Inhaltsverzeichnis

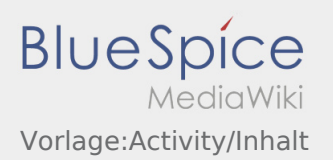

\_\_NOEDITOR\_\_ [Activity:Start/Inhalt](https://driverappwiki.intime.de/DriverApp/index.php?title=Activity:Start/Inhalt&action=view)

[Vorlage:Start/Inhalt](https://driverappwiki.intime.de/DriverApp/index.php?title=Vorlage:Start/Inhalt&action=edit&redlink=1)

[...] [Activity:Loadingplace/Inhalt](https://driverappwiki.intime.de/DriverApp/index.php?title=Activity:Loadingplace/Inhalt&action=view)

[Vorlage:Loadingplace/Inhalt](https://driverappwiki.intime.de/DriverApp/index.php?title=Vorlage:Loadingplace/Inhalt&action=edit&redlink=1)

[...] [Activity:Loading/Inhalt](https://driverappwiki.intime.de/DriverApp/index.php?title=Activity:Loading/Inhalt&action=view)

[Vorlage:Loading/Inhalt](https://driverappwiki.intime.de/DriverApp/index.php?title=Vorlage:Loading/Inhalt&action=edit&redlink=1)

[...] [Activity:Transport/Inhalt](https://driverappwiki.intime.de/DriverApp/index.php?title=Activity:Transport/Inhalt&action=view)

[Vorlage:Transport/Inhalt](https://driverappwiki.intime.de/DriverApp/index.php?title=Vorlage:Transport/Inhalt&action=edit&redlink=1)

[...] [Activity:Unloadplace/Inhalt](https://driverappwiki.intime.de/DriverApp/index.php?title=Activity:Unloadplace/Inhalt&action=view)

[Vorlage:Unloadplace/Inhalt](https://driverappwiki.intime.de/DriverApp/index.php?title=Vorlage:Unloadplace/Inhalt&action=edit&redlink=1)

[...] [Activity:Unload/Inhalt](https://driverappwiki.intime.de/DriverApp/index.php?title=Activity:Unload/Inhalt&action=view)

[Vorlage:Unload/Inhalt](https://driverappwiki.intime.de/DriverApp/index.php?title=Vorlage:Unload/Inhalt&action=edit&redlink=1)

[...] [Activity:Driverrest/Inhalt](https://driverappwiki.intime.de/DriverApp/index.php?title=Activity:Driverrest/Inhalt&action=view)

[Vorlage:Driverrest/Inhalt](https://driverappwiki.intime.de/DriverApp/index.php?title=Vorlage:Driverrest/Inhalt&action=edit&redlink=1)

[...] [Activity:Wait/Inhalt](https://driverappwiki.intime.de/DriverApp/index.php?title=Activity:Wait/Inhalt&action=view)

[Vorlage:Wait/Inhalt](https://driverappwiki.intime.de/DriverApp/index.php?title=Vorlage:Wait/Inhalt&action=edit&redlink=1)

[...] [Activity:Planned-return/Inhalt](https://driverappwiki.intime.de/DriverApp/index.php?title=Activity:Planned-return/Inhalt&action=view)

[Vorlage:Planned-return/Inhalt](https://driverappwiki.intime.de/DriverApp/index.php?title=Vorlage:Planned-return/Inhalt&action=edit&redlink=1)

[...]

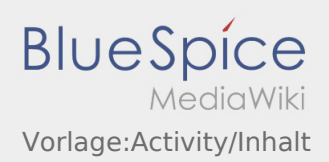

## [Activity:Customs/Inhalt](https://driverappwiki.intime.de/DriverApp/index.php?title=Activity:Customs/Inhalt&action=view)

## [Vorlage:Customs/Inhalt](https://driverappwiki.intime.de/DriverApp/index.php?title=Vorlage:Customs/Inhalt&action=edit&redlink=1)

[...]